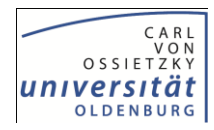

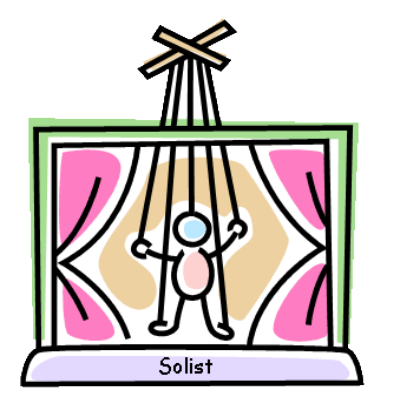

#### eine Entwicklungsumgebung für Miniprogrammierwelt-Simulatoren

Dietrich Boles Universität Oldenburg

MWS 2010 10.05.2010

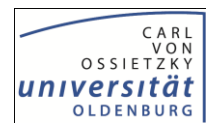

## Gliederung

- Miniprogrammierwelten
	- Beispiele
	- Charakteristika
	- Vorteile

### $\triangleright$  Solist

- $\triangleright$  Aufbau
- $\triangleright$  Demo
- $\triangleright$  Potential

### $\triangleright$  Fazit und Ausblick

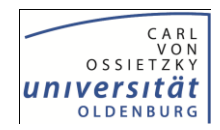

- $\triangleright$  "micro worlds"
- Lernumgebungen für Programmieranfänger
- $\triangleright$  Fokus ist die Algorithmik
- $\triangleright$  Seit 70er Jahren
- $\triangleright$  Bestandteile:
	- (didaktisches) Modell
	- $\triangleright$  Programmiersprache
	- $\triangleright$  Simulator

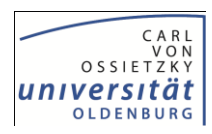

- **> Beispiele:** 
	- Hamster-Modell
		- void vor(); void linksUm(); void gib(); void nimm(); boolean vornFrei() boolean kornDa() boolean maulLeer()

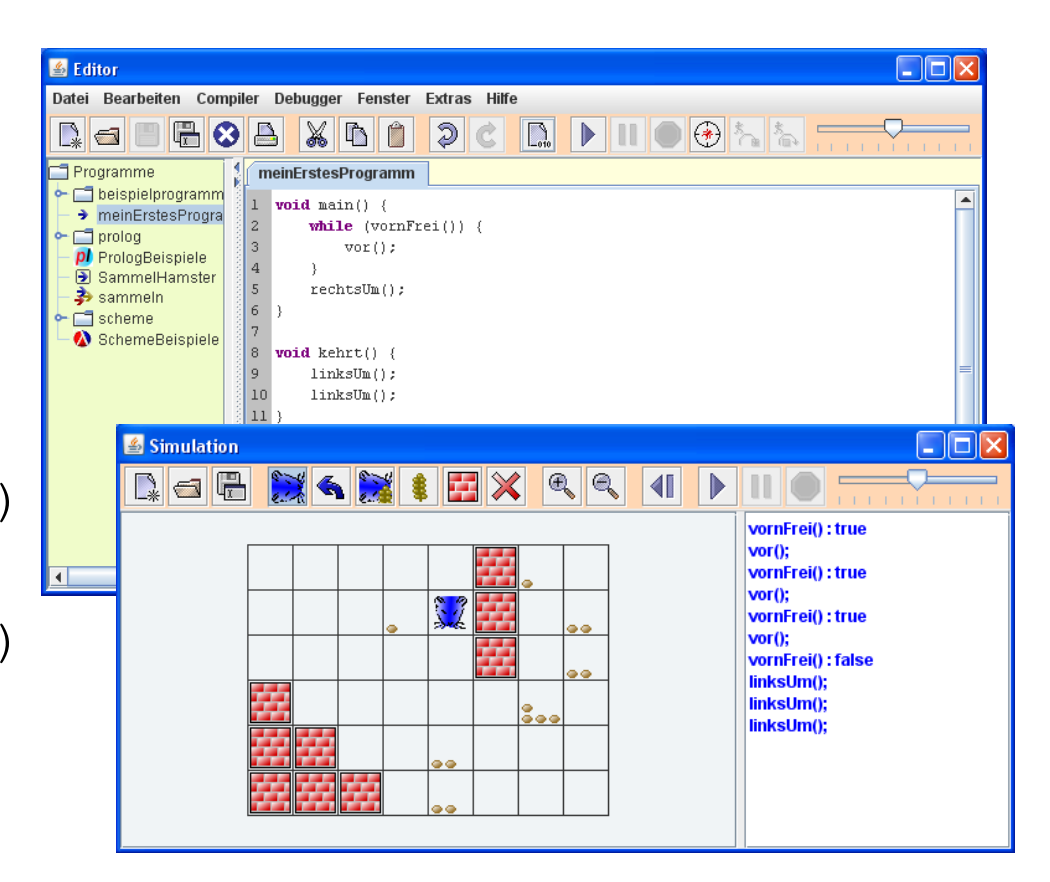

- Kara, der Marienkäfer
- Robot Karol
- $\triangleright$  Turtle-Graphics

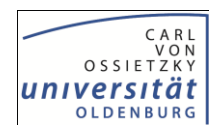

- Charakteristika:
	- Virtuelle Welt / Bühne
	- Virtueller Akteur (Hamster, Marienkäfer, …)
	- Virtuelle Requisiten (Mauern, Kleeblätter, …)
	- Einige wenige vordefinierte Befehle
	- $\triangleright$  Einsatz:
		- Lehrer: Aufgaben stellen
		- Schüler: Programm entwickeln (Steuerung des Akteurs)

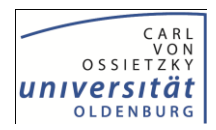

- Vorteile:
	- $\triangleright$  Schnelle Erfolgserlebnisse
	- $\triangleright$  Komplexitätsreduktion
	- Graphische Repräsentation
	- Visualisierung von Anweisungen
	- Selbstständiges Lernen möglich

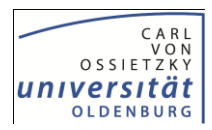

- Werkzeug zur Entwicklung neuer MPWs
- http://www.programmierkurs-java.de/solist
- $\triangleright$  Theater-Metapher
- $\triangleright$  Bestandteile:
	- Graphisch-interaktive Entwicklungsumgebung
	- Vordefinierte Klassenbibliothek (Theater-API)
- Einsatz-Szenario:
	- Lehrer entwickeln neue MPWs bzw. passen existierende MPWs an
	- Lehrer generieren Simulatoren
	- $\triangleright$  Schüler nutzen Simulatoren

#### 10.05.2010, MWS 2010 Solist – Dietrich Boles 8 / 16

## Solist

- Generierte Simulatoren:
	- "Bühnen-Gestalter"
	- $\triangleright$  Interaktiver Interpreter
	- $\triangleright$  Editor
	- Compiler
	- $\triangleright$  Simulationskomponente
	- Debugger

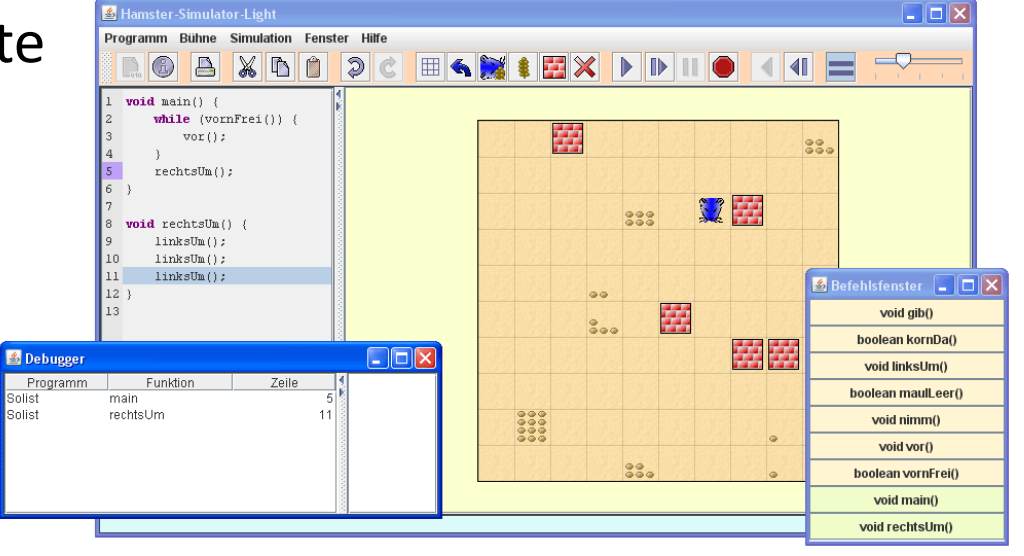

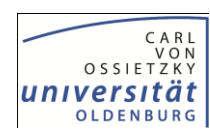

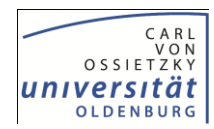

#### Demo

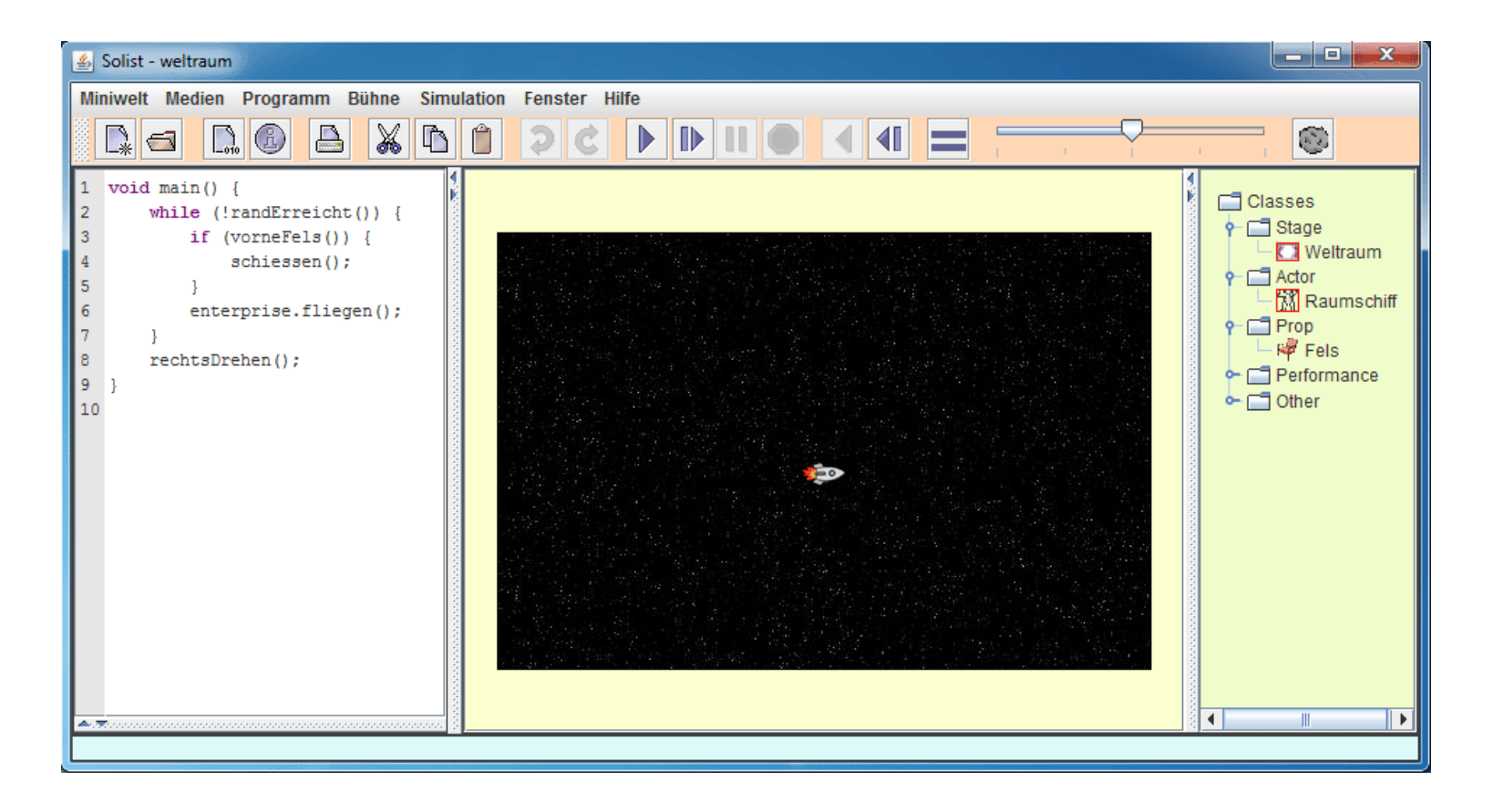

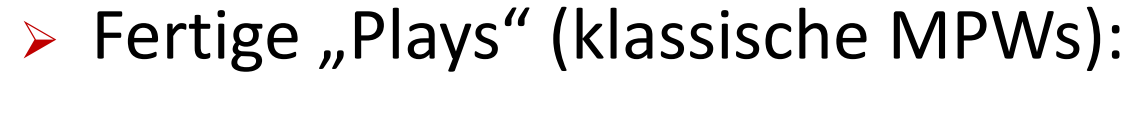

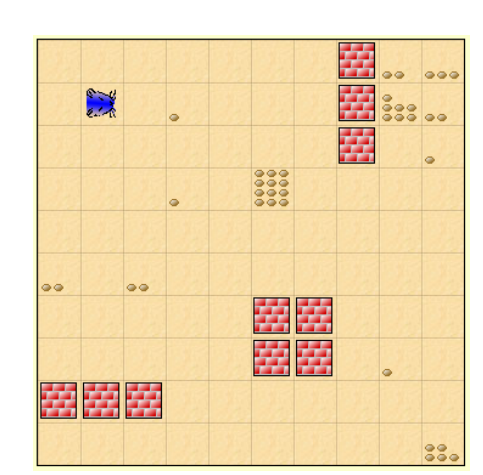

#### **卷 朵**<br>卷<br>卷卷卷 学家常常 常常常常 多 常常常 i<mark>e</mark> 常常常常 常常常 A

Frosch **Mathematic Seisterstunde** 

 $\frac{1}{10}$ 

屎

#### Hamster **Kara** Kara Turtle-Graphics

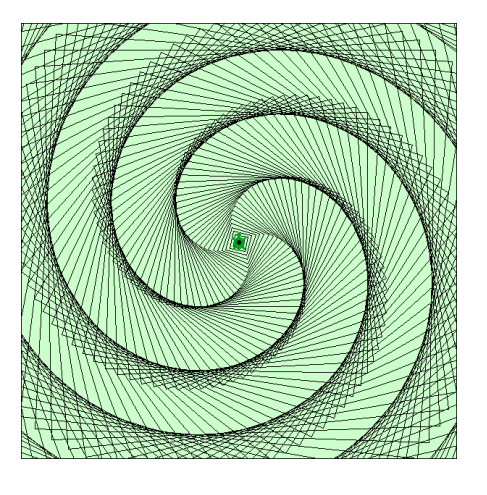

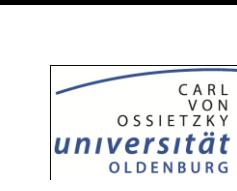

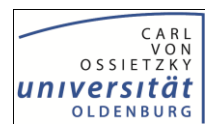

- Weiterführende MPWs
- $\triangleright$   $\rightarrow$  Algorithmenvisualisierung

Türme von Hanoi Befehle:

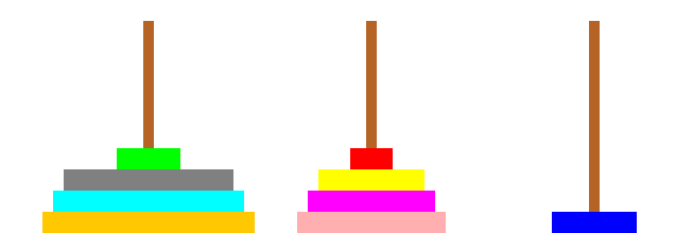

**int anzahlScheiben()**

**boolean istLeer(int turm)**

**int obersteScheibe(int turm)**

**void verschiebe(int von, int nach)**

#### > Rekursion / Backtracking

Sudoku Befehle:

Solist

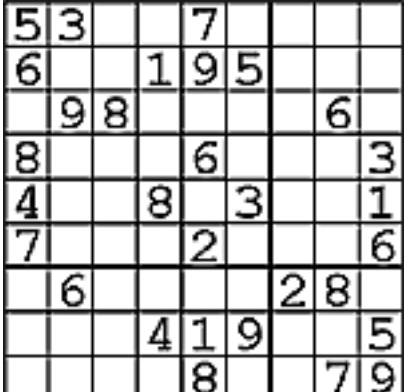

**boolean istBelegt(int r, int s)**

**int welcheZahl(int r, int s)**

**void loeschen(int r, int s)**

**void setzen(int r, int s, int zahl)**

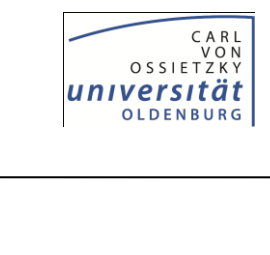

n

 $\mathcal{O}$  $\omega$ 

A

Damen Springer

 $\mathbb{Q}$ 

 $\mathbb{Q}$ 

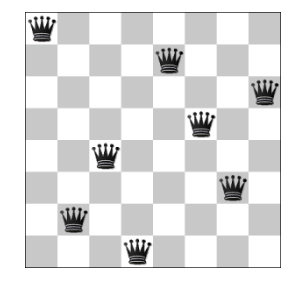

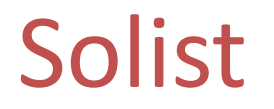

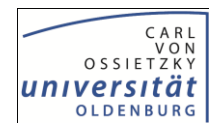

#### Spiele / Simulationen

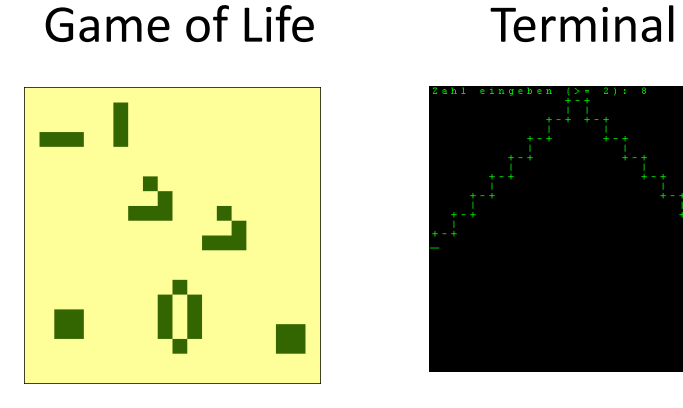

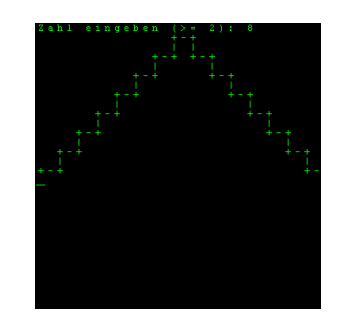

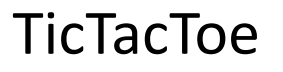

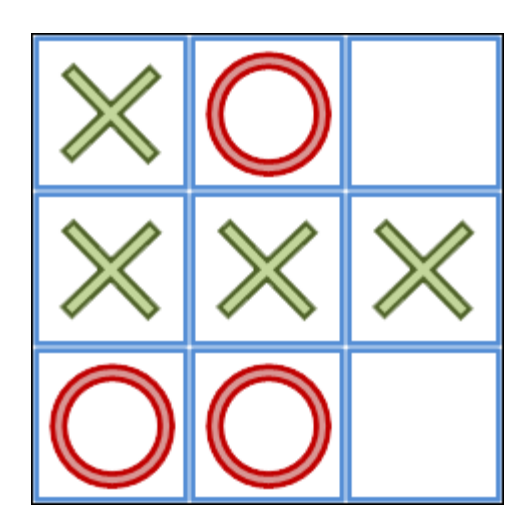

Befehle:

**void ziehen(Spielzug zug)**

**Spielzug warten(int spieler)**

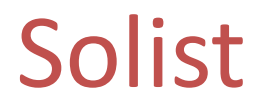

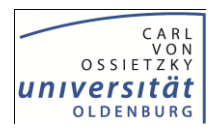

#### Optimierungsprobleme

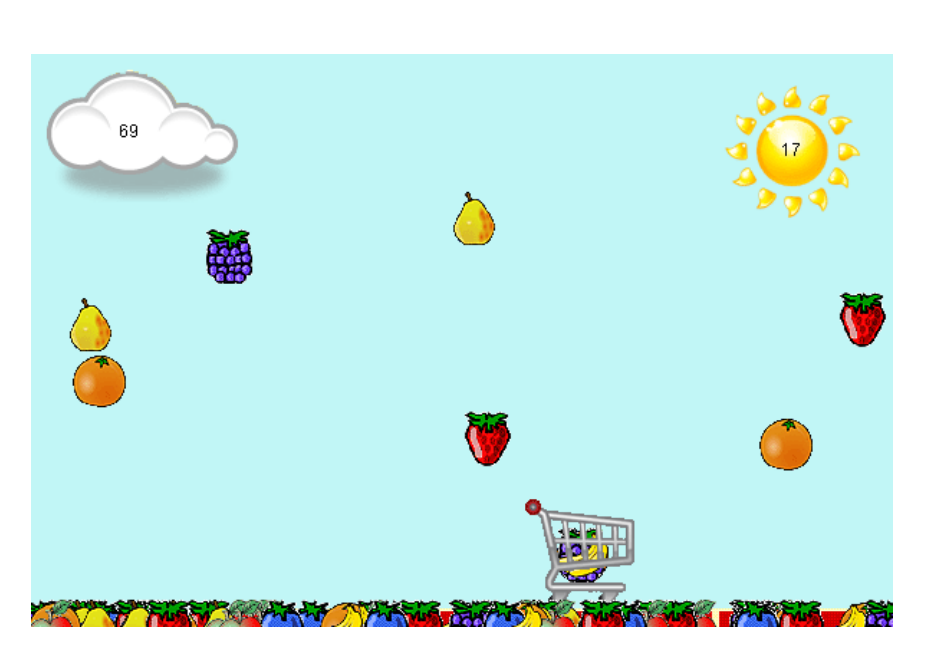

#### Früchte

## Fazit und Ausblick

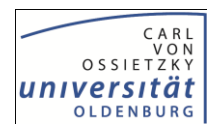

- ▶ Solist: einfache Entwicklung neuer MPWs
	- $\rightarrow$  Anpassung an spezifische Anforderungen
	- $\rightarrow$  Abwechslung im Unterricht
	- $\rightarrow$  unterschiedliche Schwierigkeitsgrade
- $\triangleright$  Zukunft:
	- Unterstützung anderer Programmiersprachen (Python, Ruby, Scratch)
- Weitere Theater-Werkzeuge:
	- $\triangleright$  Objekt-Theater ( $\rightarrow$  Greenfoot mit Theater-API)
	- $\triangleright$  Threadnocchio ( $\rightarrow$  parallele Programmierung)

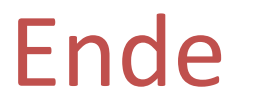

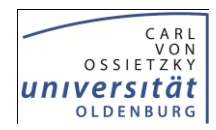

Danke für Ihre Aufmerksamkeit!

Anmerkungen, Fragen?

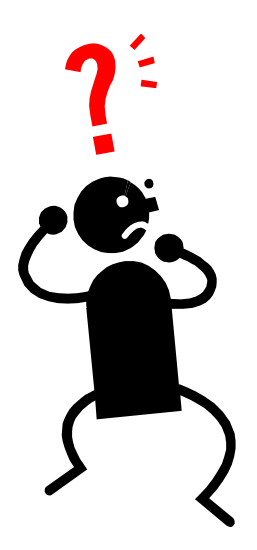